### **AMPLIFICATORE OPERAZIONALE**

E' il componente fondamentale dell'elettronica lineare,e ha caratteristiche molto vicine a quelle dell'amplificatore di tensione ideale, che sono:

## **CARATTERISTICHE IDEALI CARATTERISTICHE REALI**

- 1- **Ad :** guadagno ad anello aperto tendente all'infinito 1- guadagno Ad molto alto [10^5 ]
- 
- 
- 4- **Bw :** banda passante da frequenza zero a infinito 4- Banda molto larga pochi [MHz ]
- 5- **SR** ; Slew rate, cioè max velocità di variazione di 5- SR grande fino a 30 [V / µs] Vout , tendente a infinito

- 
- 2- **Rin :** resistenza d'ingresso che tende a infinito  $2 -$  Rin molto grande qualche [MOhm]<br>3- **Rout :** resistenza d'uscita che tende a zero  $3 -$  Rout molto piccola pochi [Ohm] 3- **Rout :** resistenza d'uscita che tende a zero 3- Rout molto piccola pochi [Ohm]<br>4- **Bw** : banda passante da frequenza zero a infinito 4- Banda molto larga pochi [MHz]
	-

Il fatto che la banda passante sia molto larga , significa che il guadagno dell'operazionale rimane costante per tutte le frequenze comprese tra 0 e qualche MHz .

Si individua una **frequenza di taglio ft** , per cui il guadagno **Ad ( ft )** è **0,7** volte quello max in banda passante ( **3 dB** in meno rispetto al valore max del guadagno, espresso in dB )

L'operazionale è un circuito complesso costituito da numerosi transistor ( **BJT oppure JFET / MOSFET** ), divisi in almeno 3 stadi: uno stadio di ingresso differenziale ad alta resistenza, uno stadio intermedio responsabile del grande guadagno, uno stadio d'uscita che permette di avere una resistenza d'OUT bassa .

### **Cosa significa differenziale**?

Che lo stadio d'IN, e quindi tutto l'operazionale, amplifica solo la differenza tra le tensioni d'ingresso.

L'operazionale ha due ingressi, uno invertente e uno non invertente.

La prima relazione che possiamo scrivere (molto approssimata) è :

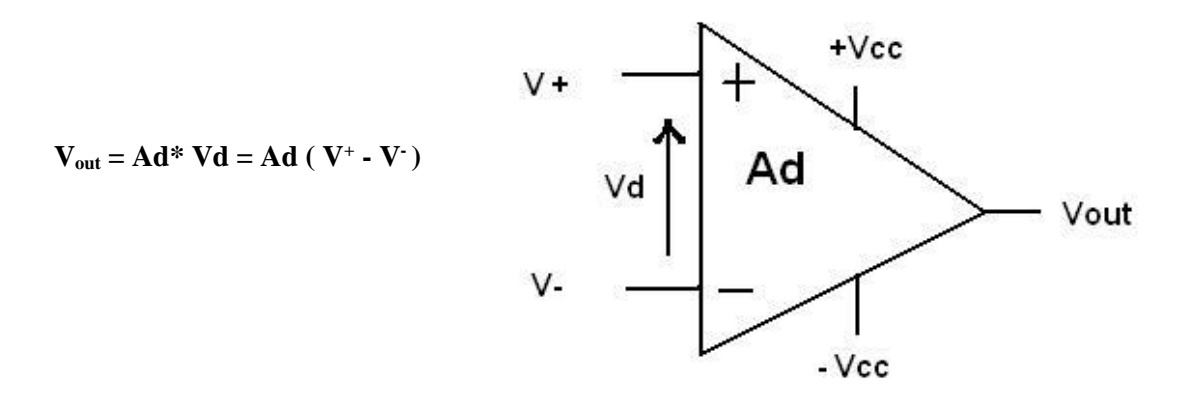

In realtà l'operazionale risente anche di un eventuale **tensione di modo comune**, cioè di una tensione continua presente su entrambi gli ingressi.

In altre parole, **non** è la stessa cosa amplificare una tensione differenziale variabile ( ad es. sinusoidale ) **Vd** di 20 mV di picco , centrata intorno allo **zero (** cioè con valor medio **0** ) , piuttosto che intorno a 10 V, per esempio.

In teoria, se  $V^+ = 10$  mV (sinusoidali) e  $V^- = -10$  mV (sinusoidali), per cui  $Vd = 20$  mV (sinusoidali), dovrei avere un ' uscita pari a quella che otterrei con

 $V_+ = (10 \text{ Vdc} + 10 \text{ mV sinus.}) e V_+ = (10 \text{ Vdc} - 10 \text{ mV sinus.}) \rightarrow (Vcm = 10 \text{ Vdc} , Vd = 20 \text{ mV sinus.}).$ 

In realtà le due situazioni e le due tensioni di uscita sono diverse. Una relazione più precisa è infatti :

$$
Vout = Ad Vd + Acm Vcm
$$
 (Acm = guadagno di modo comune)

Il secondo termine è trascurabile, spesso , perché **Acm << Ad**, per cui **Ad Vd** >> **Acm Vcm**.

Dal fatto che l'O.P. è differenziale, discende che se  $V^+ = V^- \rightarrow$  Vout=0

### **PROPRIETA' DELL'OPERAZIONALE**

**1)** Per il fatto che il guadagno è elevatissimo, succede che ad anello aperto l'operazionale va subito in saturazione, anche se la tensione differenziale tra i due IN è di pochi **mV**.

Infatti, essendo  $\text{Vout} = \text{Ad}\text{Vd} = \text{Ad}\left(\text{V}^+ \cdot \text{V}^-\right)$ ,

se  $V^+$   $\rightarrow$   $V^+$   $\rightarrow$ tensione superiore a quella di alimentazione, dà il massimo possibile, cioè **+Vsat** , che è circa il **90% Vcc** .

Se V+  $\lt$  V -  $\rightarrow$  Vout= -Vsat  $\approx$  - 80% Vcc

Perciò **ad anello aperto l'operazionale è un comparatore** : fa il confronto tra V+ e V- e dice chi dei due è maggiore:

se Vout =  $+V$ sat  $\rightarrow V+$  > Vse Vout =  $-Vsat$   $\rightarrow$  V+  $\lt$  V-

**2)** Per il fatto che le Rin (da ciascun ingresso verso massa , così come tra i due ingressi ) sono elevatissime , le correnti assorbite da ciascun ingresso sono bassissime , virtualmente nulle.

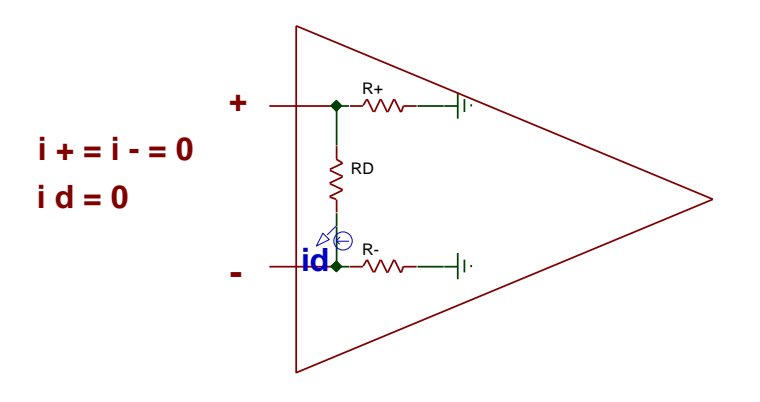

**3)** Per il fatto che **i**  $\bf{d}$  ≈ **0**, risulta che il potenziale dell'ingresso + è = al potenziale dell'ingresso - : equipotenzialità degli ingressi.

# **APPLICAZIONI LINEARI**

### **1) AMPLIFICATORE NON INVERTENTE**

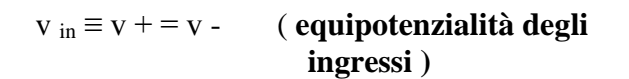

 $i_1 = v_{in} / R1 = i_f$  perché i - ≈ 0

 $(Rin - \approx infinito)$ 

 $v_{\text{out}} = v_{\text{Rf}} + v_{\text{R1}} = if * \text{Rf} + i_1 * \text{R1} =$  $=$  if \*(Rf + R1)

vout =  $(v \text{ in } / R1)$  \*  $(Rf + R1)$ 

**vout /vin = Af = (** $Rf + R1$ **) / R1 =** 

 $= 1 + (Rf/R1)$ 

Da cui si vede come il guadagno sia sempre positivo  $e > 1$ 

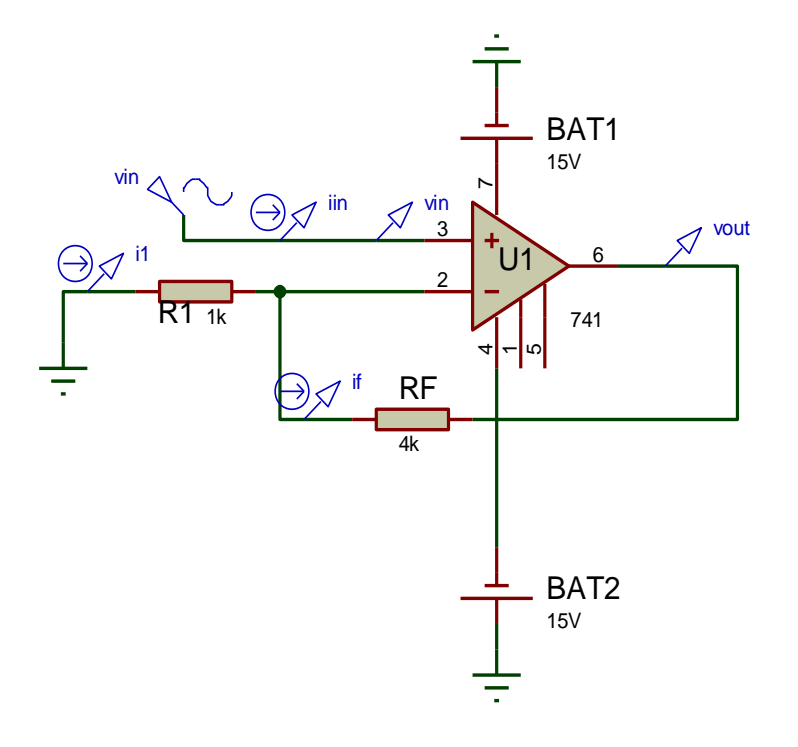

### **2) AMPLIFICATORE INVERTENTE**

### **Il punto A è una massa virtuale .**

La corrente  $i_{in}$  in R1 è data da vin / R1 e , arrivata in A , va tutta in Rf , dato che la R - è elevatissima . . La tensione su Rf, data da  $i_f * Rf$ , coincide come valore con la **vout** , ma ha segno opposto , infatti **vout** è diretta da massa ( reale ) al pin 6 ( OUT ) , mentre la **v Rf** è diretta dal pin 6 alla massa virtuale ( A ) .

### **Perciò**

$$
v_{out} = -v_{Rf} = -i_f * R_f = -v_{in} / R 1 * R f
$$

 $A f = \text{vout } / \text{vin } = -Rf / R1$ 

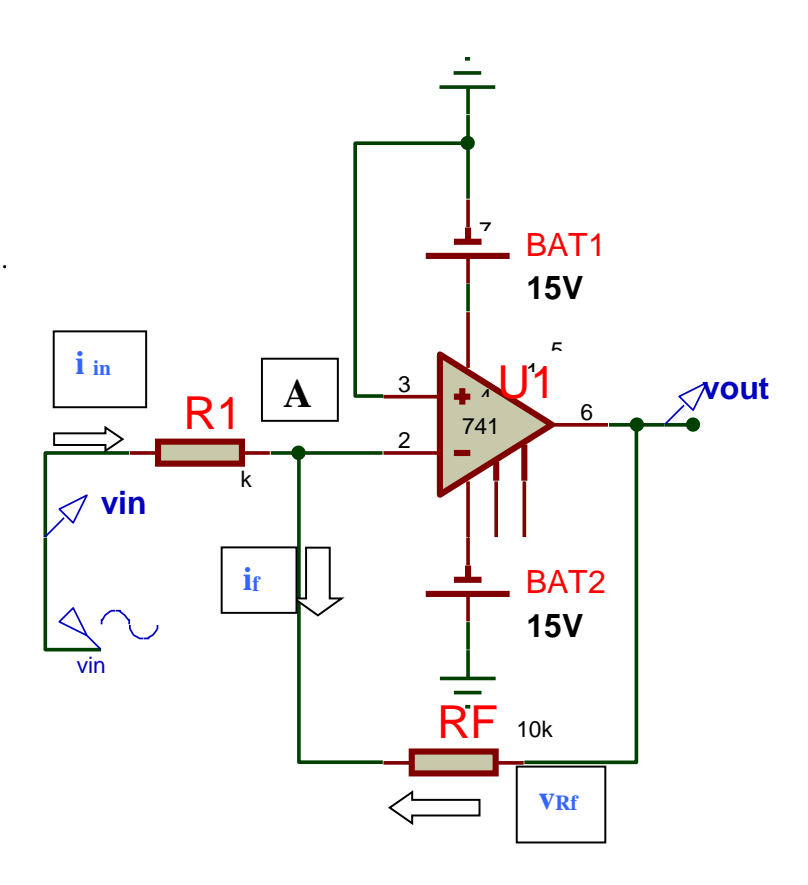

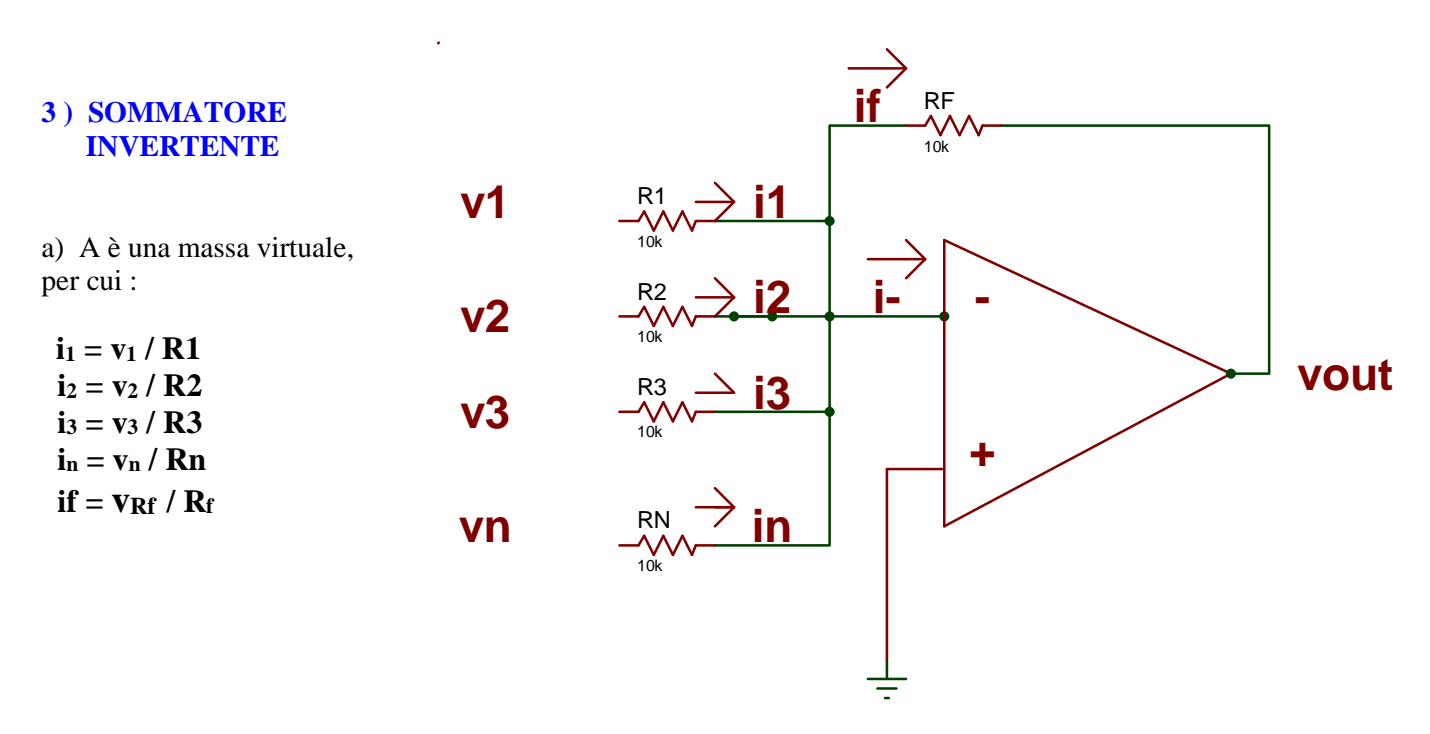

b)  $\mathbf{i} \cdot \approx 0$  perché  $\mathbf{R} = \text{infinite} \rightarrow \text{if} = 11 + 12 + 13 + \text{if}$ 

 $v_{\text{out}} = -v_{\text{Rf}} = - Rf * [i1+i2+i3+...i \text{ n}] = - Rf * [v1 / R1 + v2 / R2 + v3 / R3 + v \text{ n} / Rn]$ 

Se le Ri sono diverse  $\rightarrow$  vout = somma pesata delle tensioni d'IN (con inversione di fase) cioè ogni tensione viene amplificata (o attenuata) della quantità **(-Rf / Ri) e** tutte le **n** tensioni vengono sommate in uscita.

Se le R sono uguali tra loro e uguali a Rf  $\rightarrow$  vout= - (v1 + v2 + v3 +...+v n)

(Il circuito è un effettivo sommatore invertente)

### **4 ) SOMMATORE NON INVERTENTE**

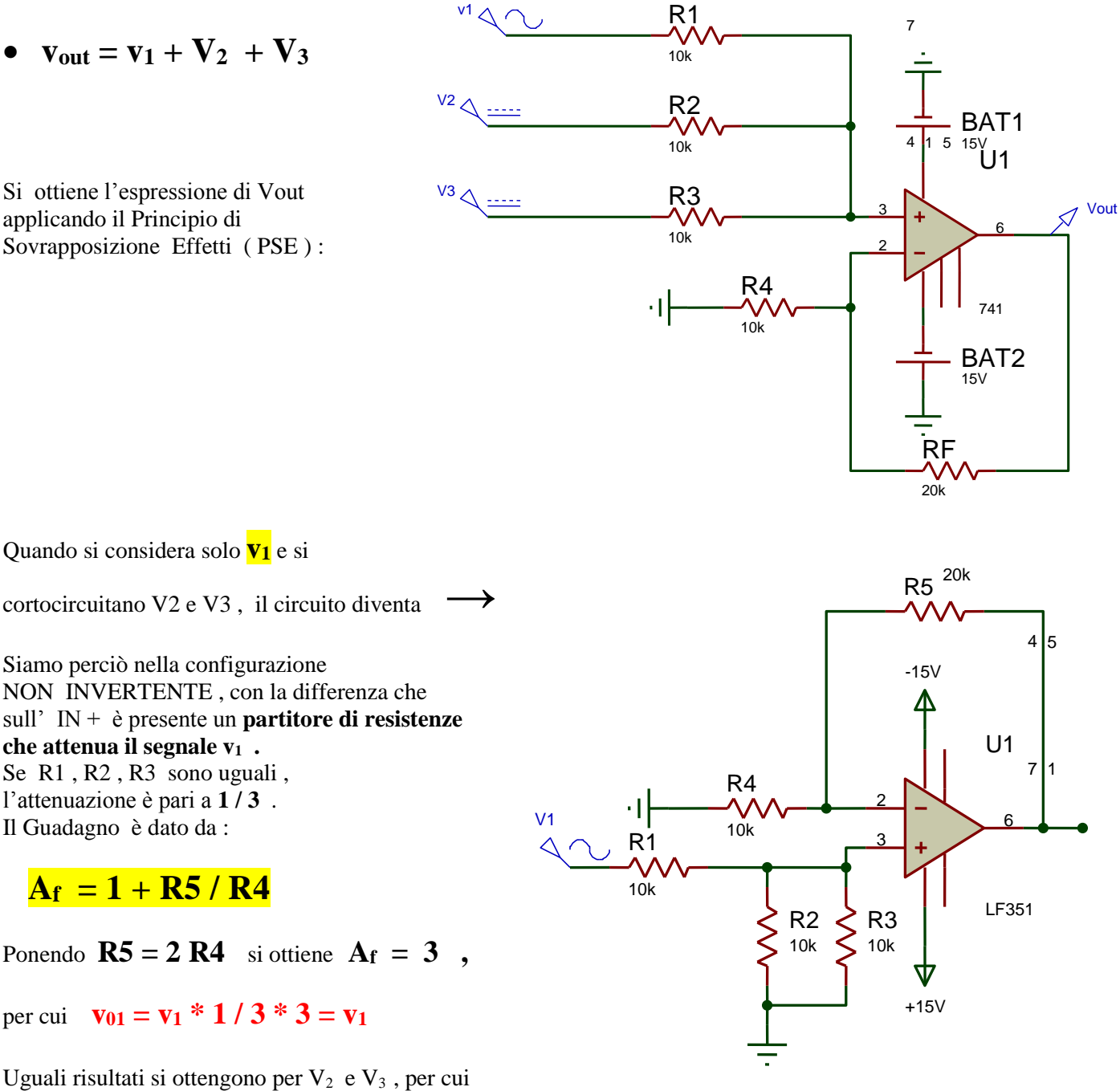

# $\mathbf{v}_{\text{out}} = \mathbf{v}_1 + \mathbf{V}_2 + \mathbf{V}_3$

- Con **4** segnali e **4** Resistori uguali in IN ( R1=R2=R3=R4 ) , il fattore di attenuazione è pari a **1 / 4** , per cui se si vuole ottenere la somma pura , si dovrà imporre un Guadagno pari a **4** , cioè **R5 = 3 R4**
- Analogamente aumentando il n° di generatori in IN …..
- Con Resistori di valore diverso si otterranno in genere guadagni diversi per le varie Vin , per cui si otterrà :  $\mathbf{v}_{\text{out}} = \mathbf{A}_1 \mathbf{v}_1 + \mathbf{A}_2 \mathbf{v}_2 + \mathbf{A}_3 \mathbf{v}_3 + \dots$

### **5 ) AMPLIFICATORE DI TENSIONE DIFFERENZIALE**

### **Applichiamo la sovrapposizione degli effetti:**

### $Vout = Vout (V1) + Vout (V2)$

Vout  $(V1)$ = termine dovuto a V1 con V2 a massa. Vout (V2)= termine dovuto a V2 con V1 a massa.

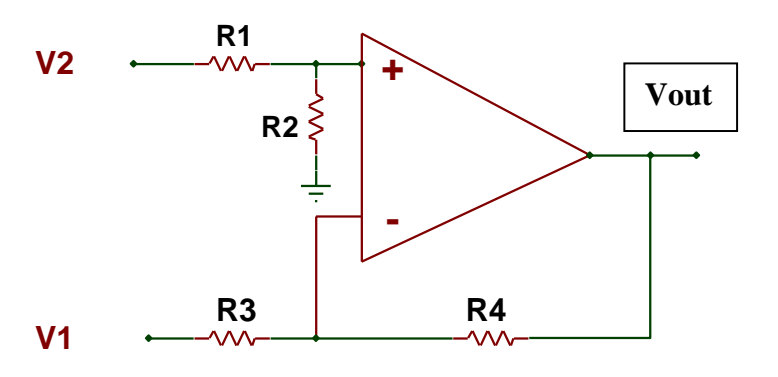

**1° Circuito ( V2 a massa ) : e' una configurazione invertente**

 $VA \equiv 0$  perché i + = 0 (Rin+ = infinito)

 $VA = VB = 0$  ( per la equipotenzialità degli ingressi )

 $Vout ( V1 ) = - V1 ( R4 / R3 )$ 

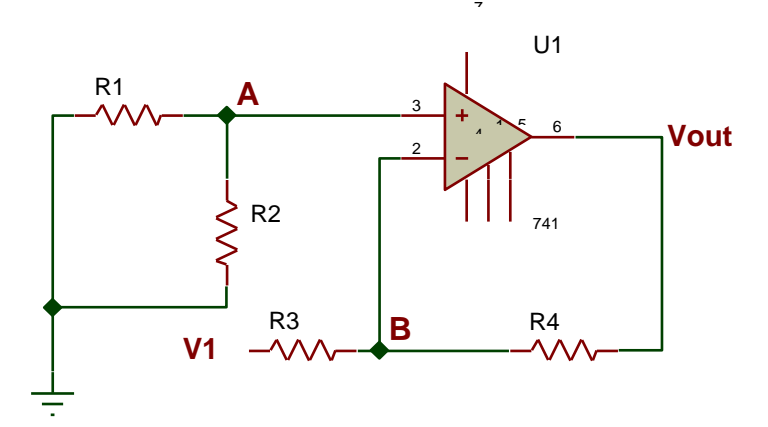

### **2° Circuito ( V1 a massa ) : è una configurazione non invertente**

Partitore di tensione in ingresso :

 $V_{R2}$   $\equiv$   $VA$   $\equiv$   $V$  +  $=$   $V2$   $*$   $R2$  /  $(R1+R2)$ 

In realtà si dovrebbe scrivere:

 $VR2 = V2 * (R2 // R+) / [(R2 // R+) +R1)]$ 

ma essendo R+ molto più grande di R2

 $\rightarrow$  R2 // R+ = R2

per cui vale la prima relazione.

$$
V = V + \equiv V2 * R2 / (R1 + R2)
$$

 $i_{R3} = V - / R3 = i_{R4}$  **perché i - = 0** 

**Vout (V2)** =  $i_{R3}$   $*R3 + i_{R4}$   $*R4 = i_{R3}$  (R3+R4) = **V2 \* R2 / ( R1+R2 ) \* ( R3+R4 ) / R3**

In definitiva : **Vout = Vout (V2) +Vout (V1)** = **V2\* R2 /( R1+R2 ) \* ( R3+R4 ) / R3 - V1 \* ( R4/R3 )**

Oltre ad esserci un'attenuazione del segnale V2, dovuta al partitore resistivo, l'amplificazione di V2 è  $\neq$  da quella di V1

**i**nfatti  $A_2 = (R3 + R4) / R3$ ;  $A_1 = -R4 / R3$ 

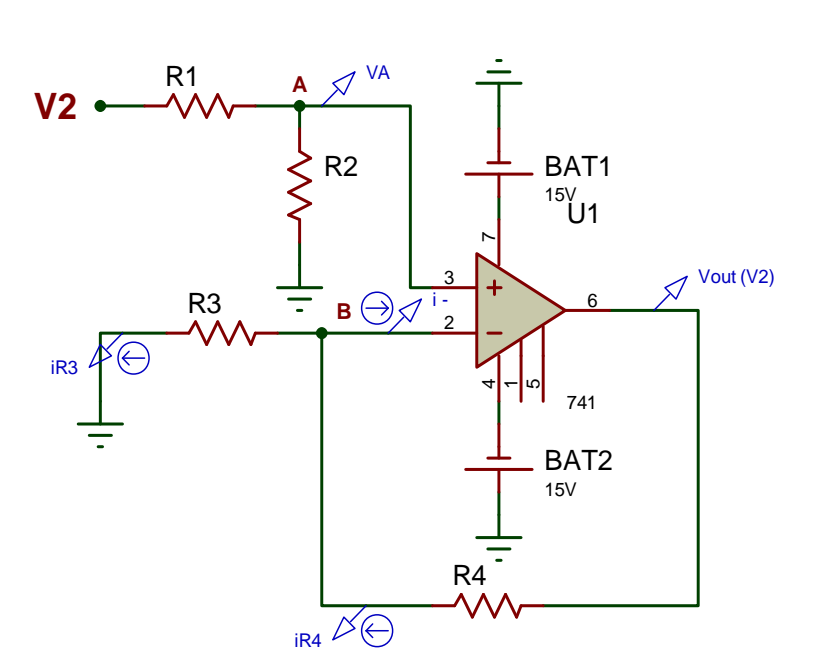

Se però  $R1 = R2 = R3 = R4 \rightarrow$  **Vout = V2 - V1** 

se R1 = R3 e R2 = R4  $\rightarrow$  **Vout = (V2 - V1)\*(R4 / R3)** (differenza amplificata o attenuata)

Lo schema più versatile è perciò il seguente:

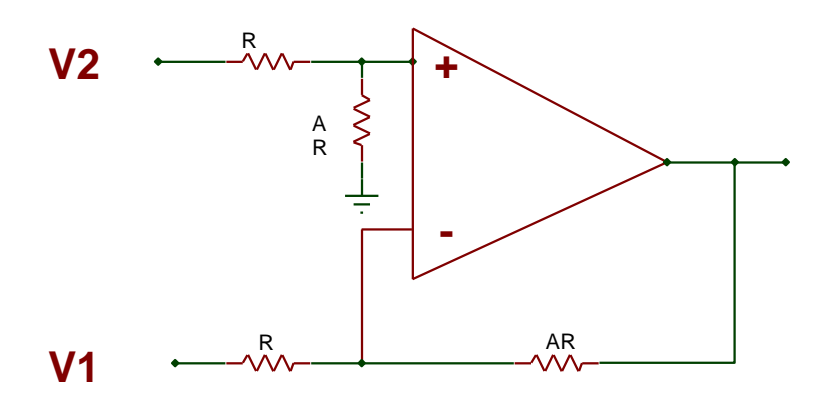

 $Vout = A ( V2 - V1 )$ 

### **6 ) INSEGUITORE DI TENSIONE ( BUFFER ANALOGICO )**

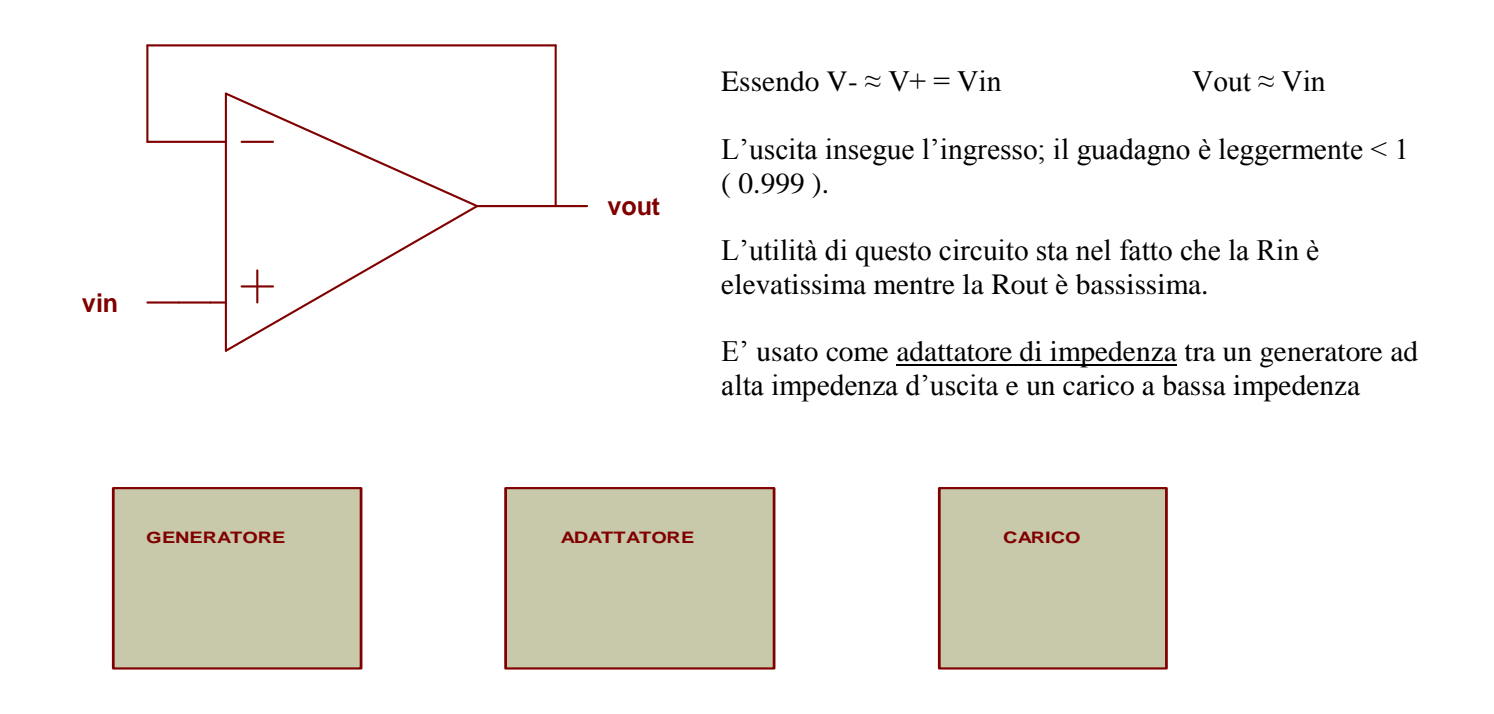

Non bisogna mai collegare direttamente due patri di circuito aventi diversa impedenza, pena una trasmissione del segnale assolutamente **inefficiente**: la potenza del generatore viene **riflessa** indietro in larga parte, se **Rgen >> Rc** (o viceversa).

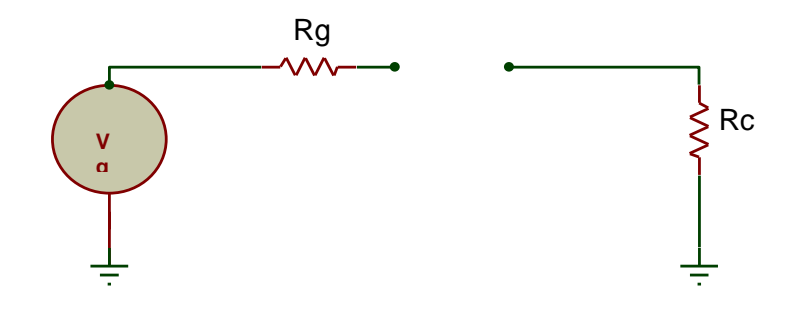

Nel caso in cui Rg >> Rc, possiamo inserire il buffer, che "visto" dal generatore è ad alta impedenza, "visto" dal carico è a bassa impedenza.

Ecco lo schema con il buffer:

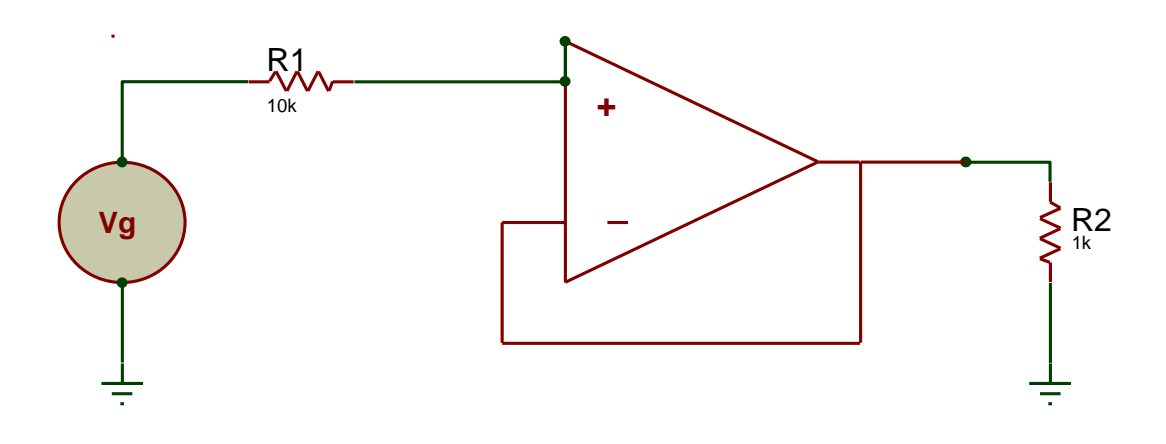

# 7) CONVERTITORE CORRENTE - TENSIONE (INVERTENTE)

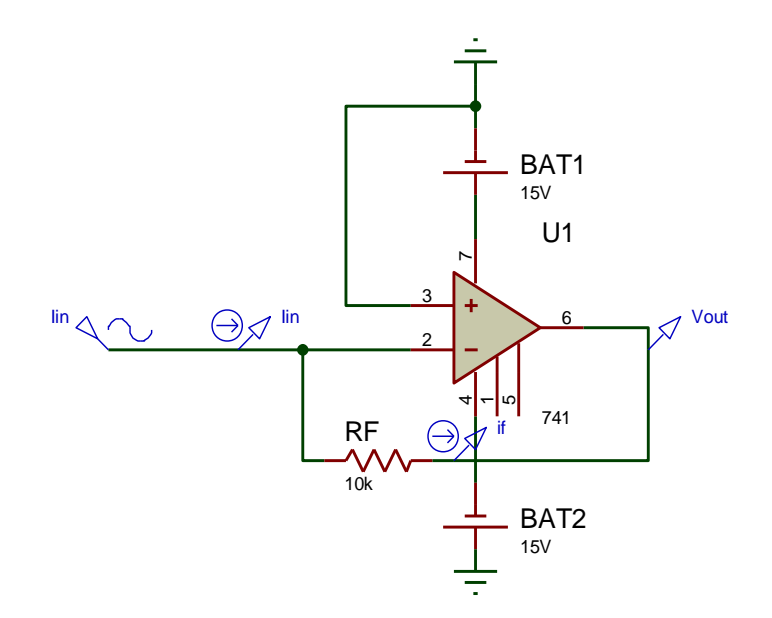

Spesso bisogna convertire una corrente, proveniente ad esempio da un trasduttore, in una tensione, per poterla inviare attraverso al circuito a un convertitore analogico/digitale e poi a un microprocessore. Questo circuito risolve il problema.

Infatti  $i_{in} \approx i_f$ , per cui

$$
Vout = -i_{in} * Rf
$$

### 8) CONVERTITORE I/V NON INVERTENTE

 $v_{out} = v^+ = v^+ = R_1 * i_{in}$ 

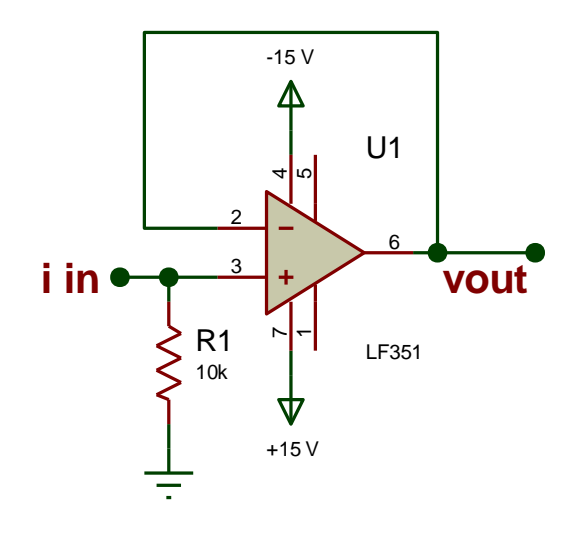

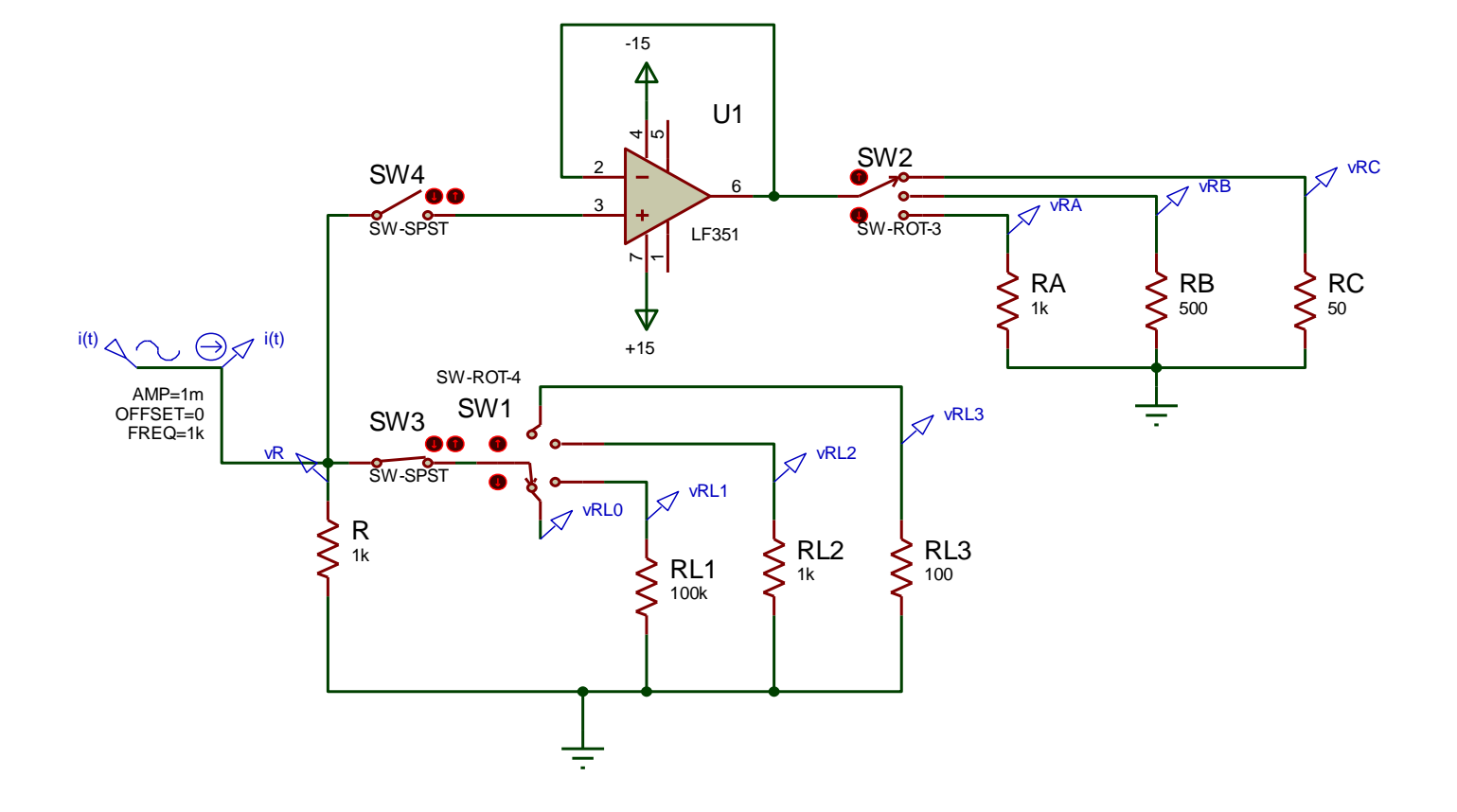

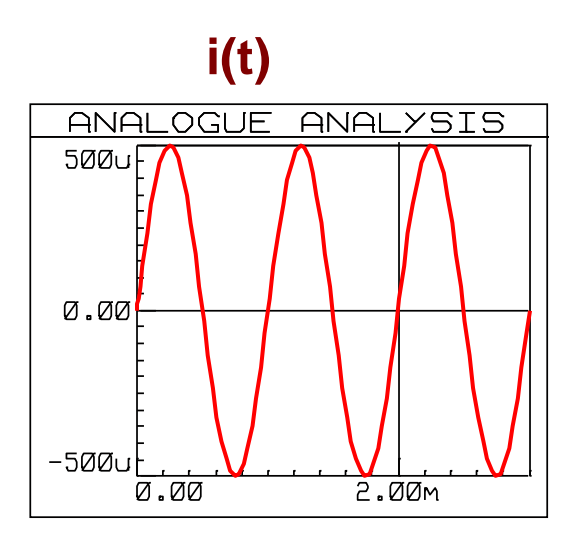

# **Grafici del convertitore i/v senza Buffer**

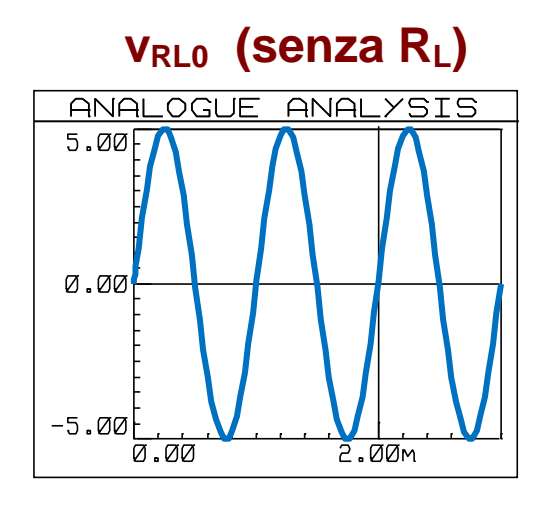

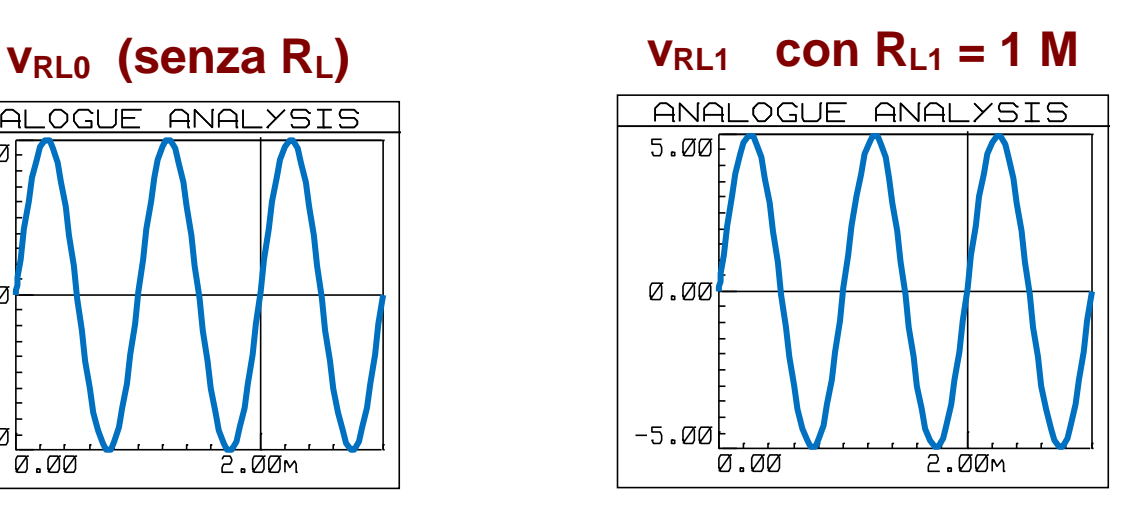

 $V_{RL2}$  con  $R_{L2} = 1K$ 

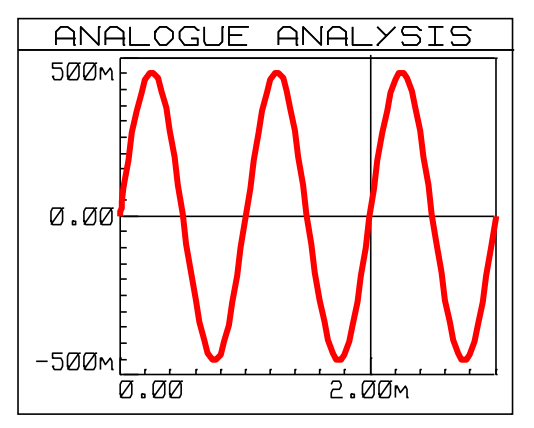

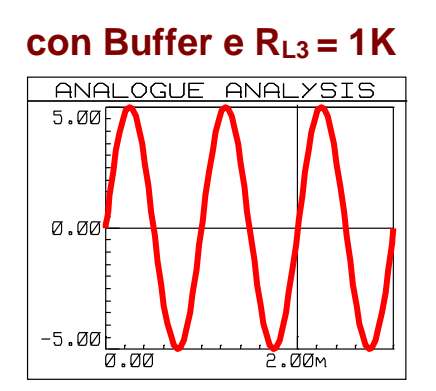

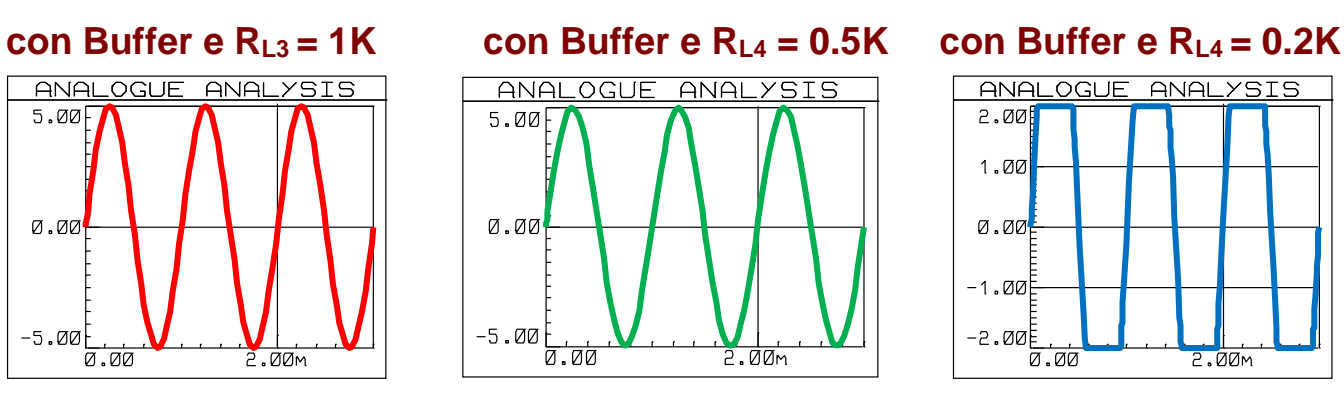

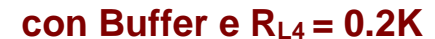

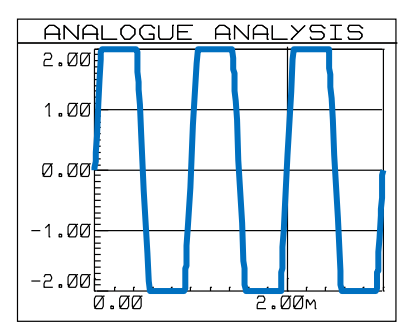

### **9) ESEMPIO APPLICATIVO DI CONVERTITORE INVERTENTE E SOMMATORE INVERTENTE**

Si abbia una corrente It variabile tra **100 e 200 [uA]** , proveniente da un trasduttore di temperatura, e si voglia ottenere una tensione variabile tra **0 e 10 [V]**

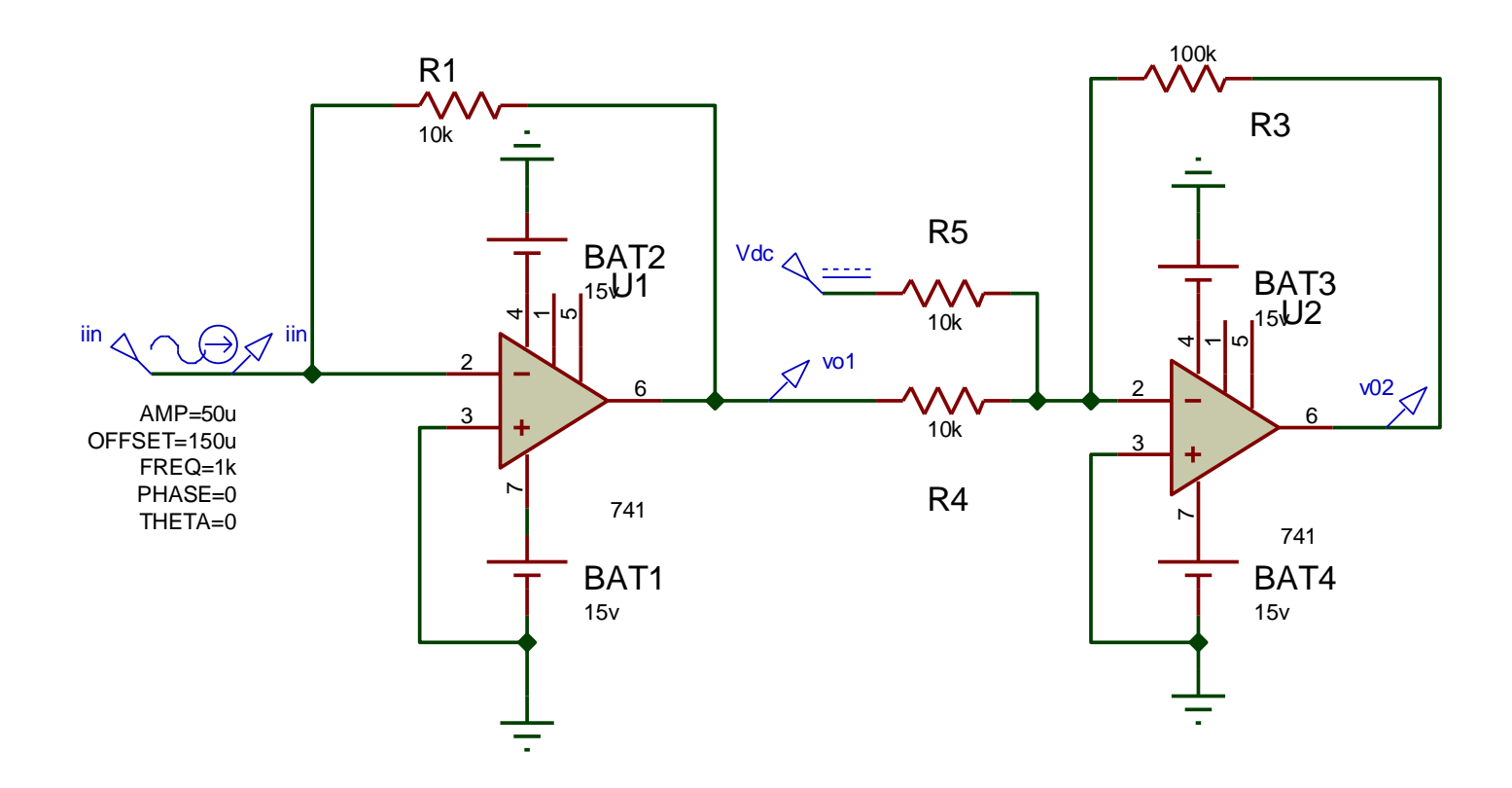

Con il 1° stadio convertiamo la corrente e otteniamo una tensione negativa variabile tra due valori distinti, a seconda del valore di R1. Se  $R1 = 10$  KOhm  $\rightarrow$  Vout =  $-1 \div -2$  [V] Infatti **V** out1 max =  $-100$  [ uA]  $* 10$  [ KOhm ] =  $10^{-4} * 10^{4} = -1$  [ V ]

```
V_{\text{out2 min}} = -200 [ uA ] * 10[ KOhm ] = - 2 [ V ]
```
A questo punto, con il secondo stadio, amplifichiamo ulteriormente e trasliamo il segnale verso l'alto.

Infatti, se amplifichiamo solamente, per esempio con un guadagno = -5, otteniamo una **Vout2 = + 5 ÷ +10 [V]** che non soddisfa le richieste iniziali.

Se sommiamo una tensione  $Vs = +1$  [ V  $J_{dc}$ , pari al valore minimo, in modulo, di Vout1, otteniamo un effettivo segnale, in ingresso al 2° stadio, compreso tra **0** e **-1 [ V ]**

Se il guadagno del 2° stadio è posto **= -10** , otteniamo in uscita una tensione compresa tra **0 e +10 [ V ]**

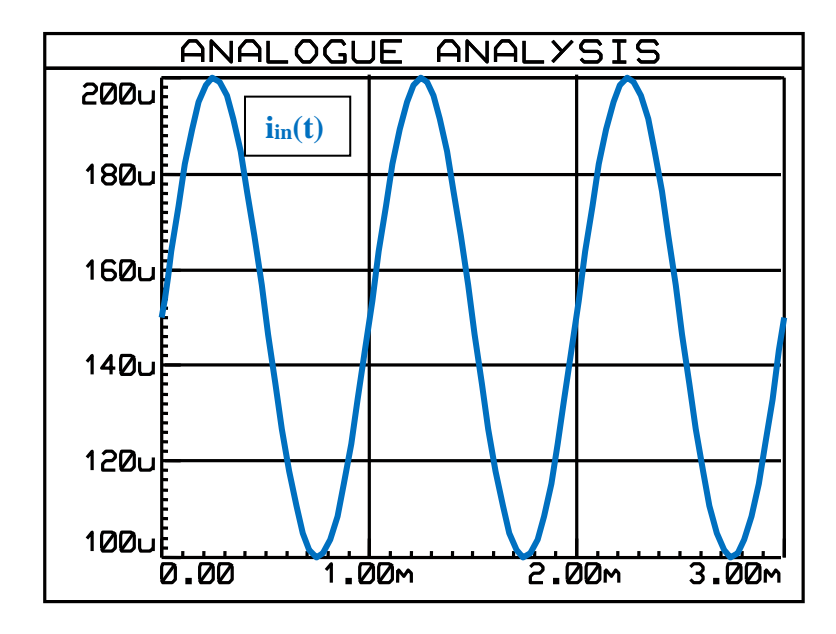

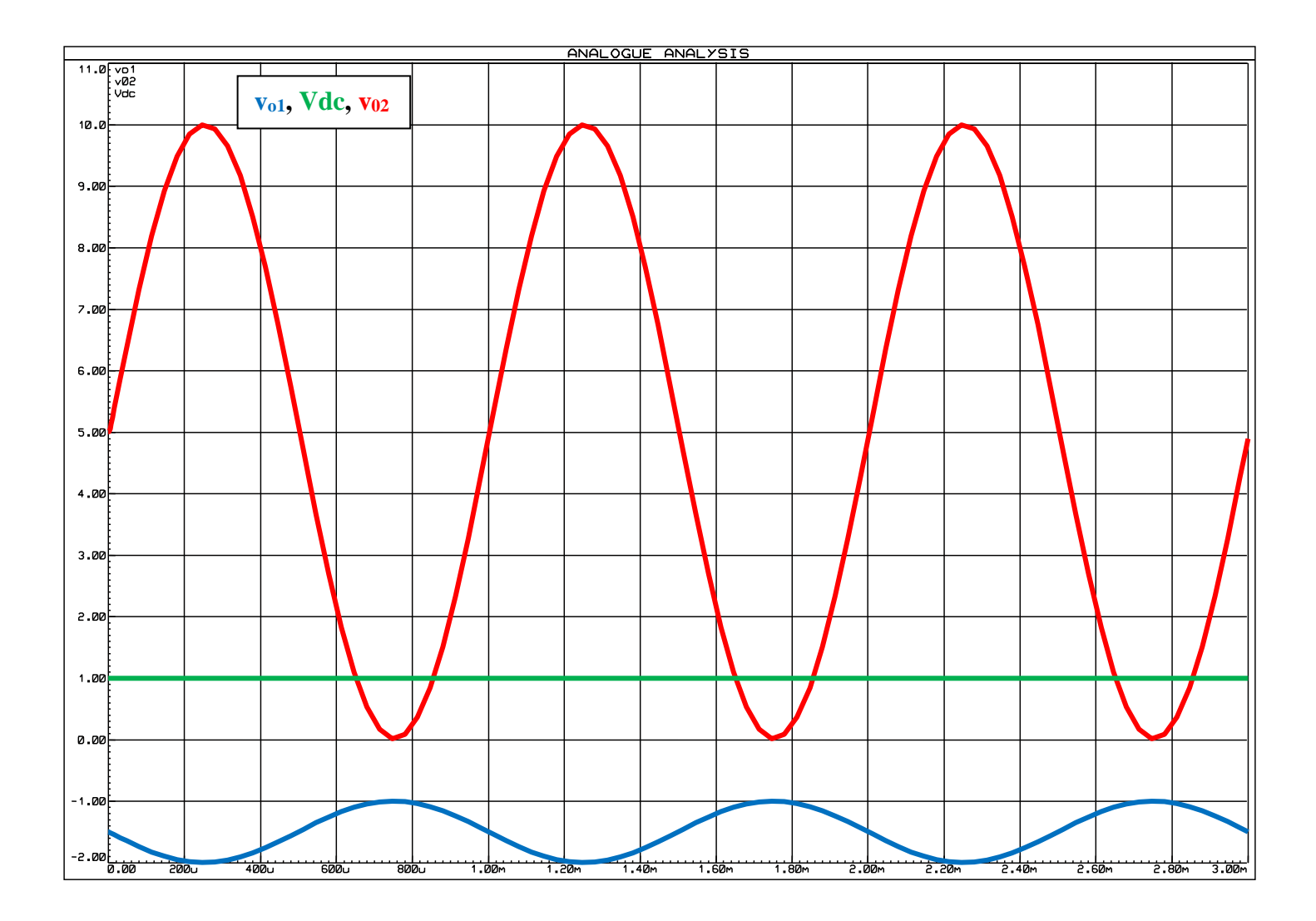

### 10) ESEMPIO APPLICATIVO DI CIRCUITO DI CONDIZIONAMENTO A 2 STADI :

### 1° STADIO : CONVERTITORE NON INVERTENTE + 2° STADIO : SOMMATORE NON INVERTENTE

Si abbia una corrente i(t), sinusoidale e variabile tra 100 e 300 [uA], proveniente da un trasduttore di temperatura, e si voglia ottenere una tensione variabile tra 0 e 10 [V].

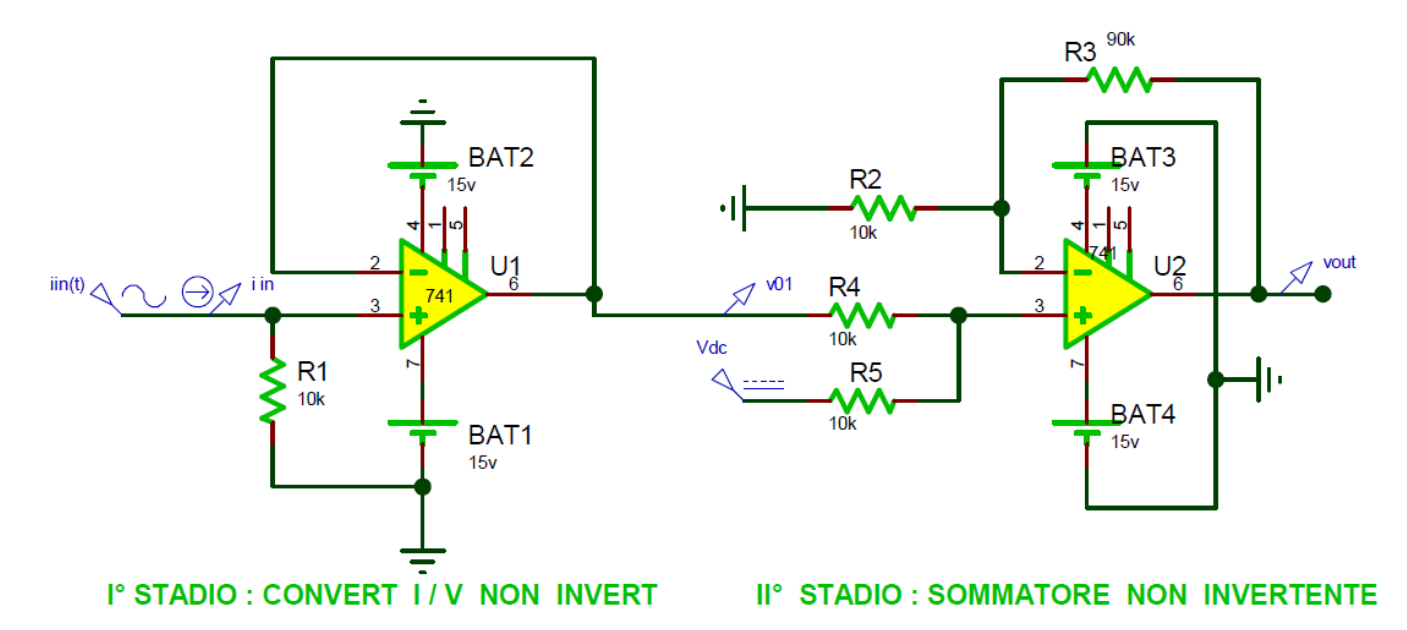

 $v_{01}(t)$  varia tra 1 e 3 [V], il sommatore aggiunge Vdc = -1 [V], attenua in IN di un fattore  $\frac{1}{2}$  e amplifica di 10, per un guadagno totale pari a 5, per cui v<sub>02</sub>(t) è compresa tra 0 e 10 [V]

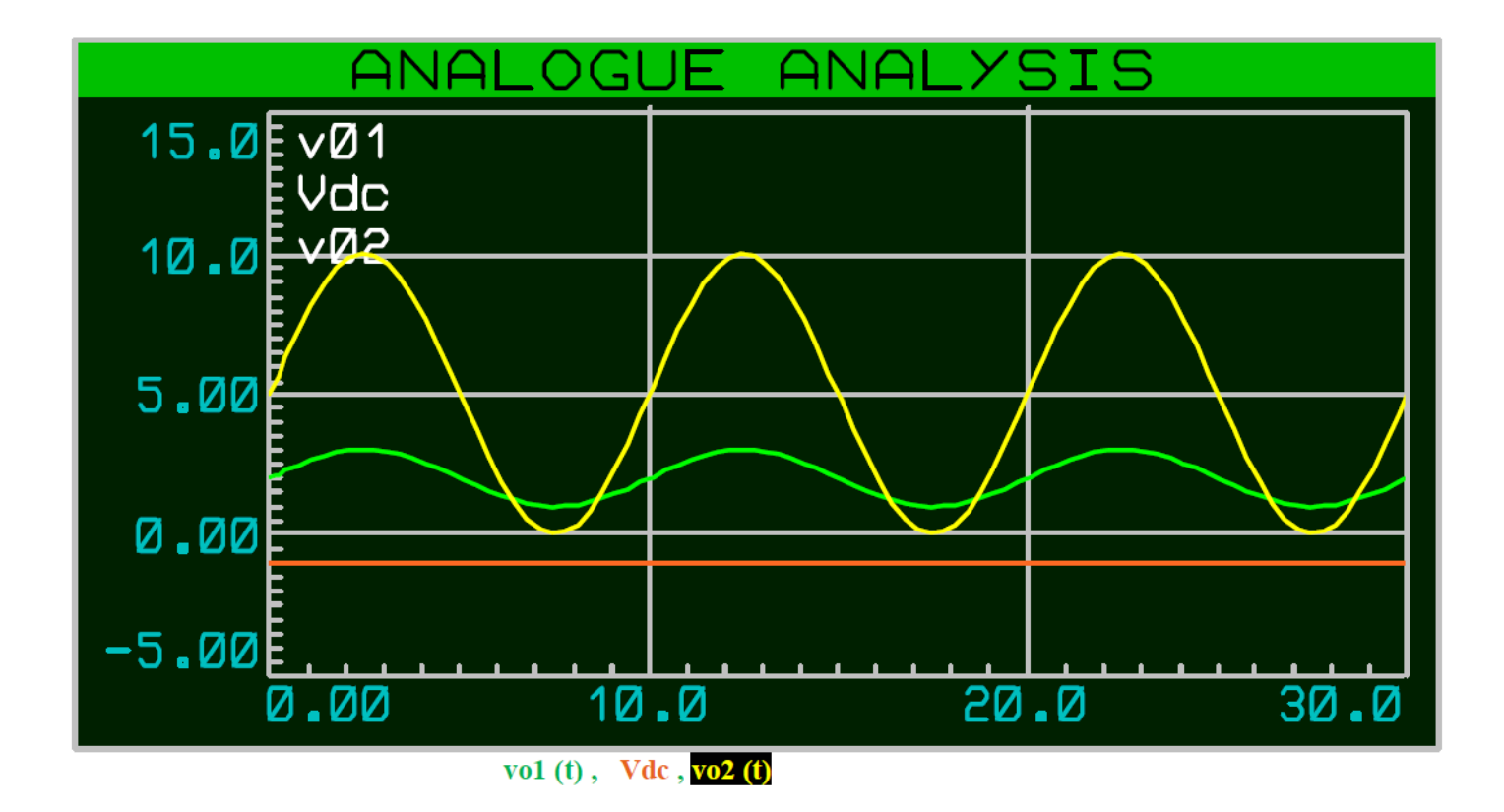

### 11) ESEMPIO APPLICATIVO DI CIRCUITO DI CONDIZIONAMENTO A 2 STADI :

### 1° STADIO : CONVERTITORE NON INVERTENTE + 2° STADIO : DIFFERENZIALE

Si abbia una corrente i(t) sinusoidale e variabile tra 100 e 300 [uA], proveniente da un trasduttore di temperatura, e si voglia ottenere una tensione variabile tra 0 e 10 [V]

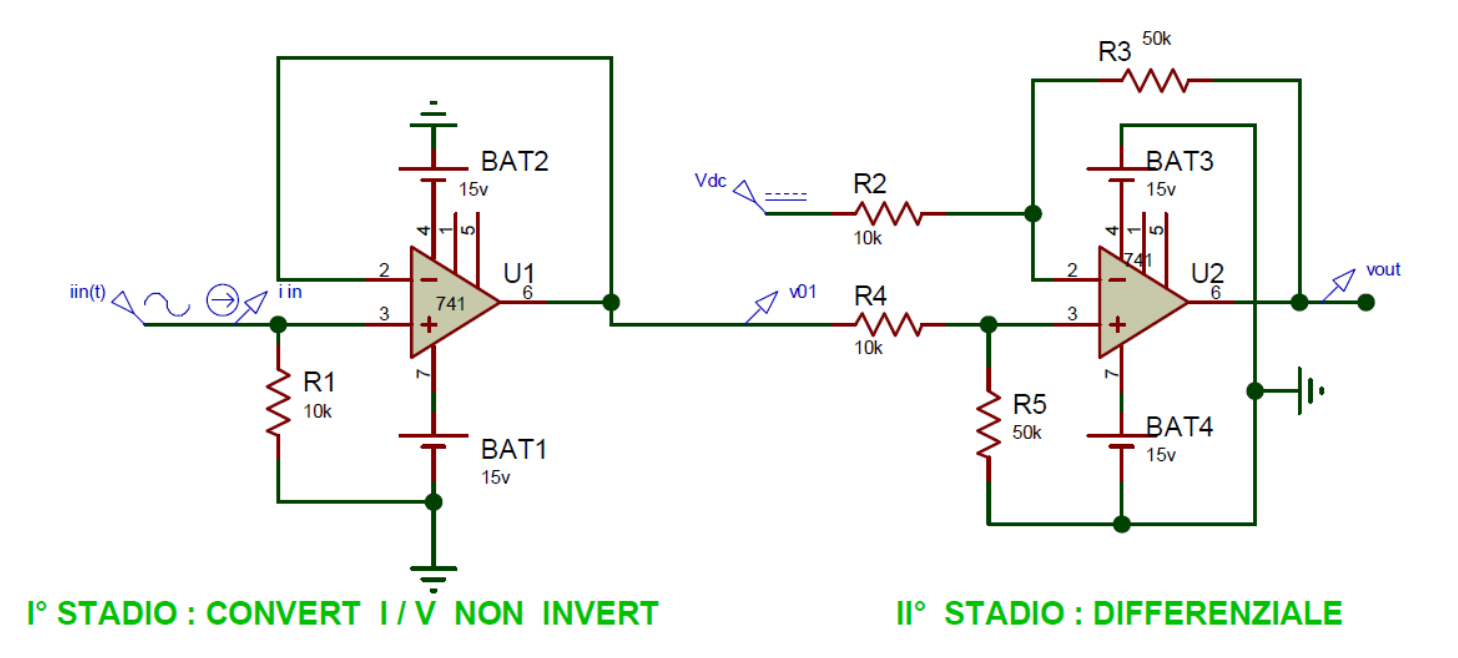

 $v_{01}$  varia tra 1 e 3 [V], il differenziale sottrae Vdc = 1 [V] e amplifica di 5, per cui  $v_{02}$  è compresa tra 0 e 10 [V]

### AMPLIFICATORE OPERAZIONALE - APPLICAZIONI NON LINEARI

### 1) COMPARATORE DI ZERO (INVERTENTE O NON INVERTENTE)

### **COMPARATORE INVERTENTE:**

Se Vin > 0, Vd =  $(V^+ - V^-)$  < 0

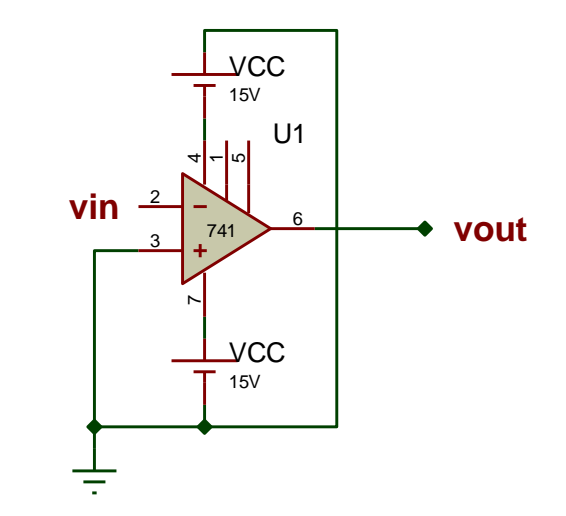

Essendo il guadagno Ad, ad anello aperto, molto grande, la Vout assume il max valore possibile,

### $\approx 90\%$  (-Vcc)  $cio\grave{e}$  -Vsat

Se invece **Vin**  $< 0 \rightarrow \text{Vd} > 0 \rightarrow \text{Vout} = +\text{Vsat}$ .

In altre parole **se** 

 **se V**

 $V > V^+$  $\rightarrow$  Vout = -Vsat  $V' < V^+$   $\rightarrow$  **Vout**= +**Vsat** 

Il grafico di Vout è invertito, se il comparatore è non invertente:

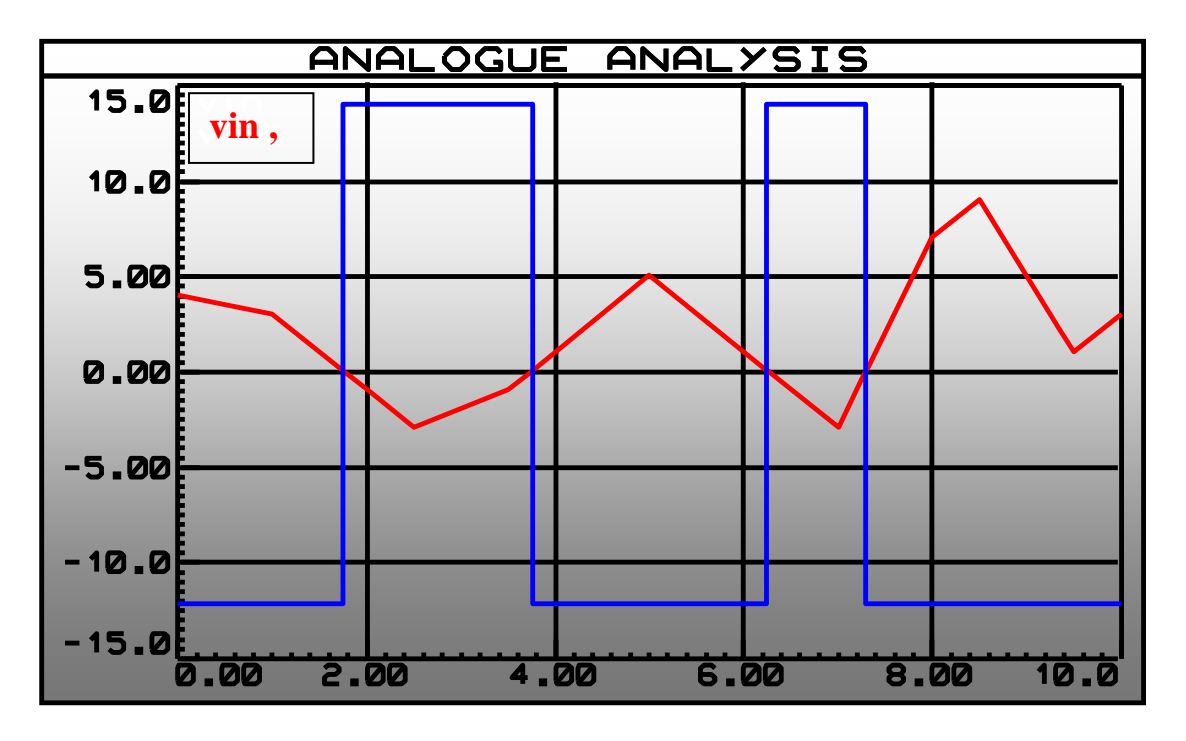

### **2) COMPARATORE DI SOGLIA**

L'unica differenza è che la soglia con cui si compara il segnale non è la massa, ma una qualunque tensione, positiva o negativa.

### **Esempio: comparatore non invertente**

Se  $\text{ Vin} > -2V \rightarrow \text{Vout} = + \text{Vsat} = +9$  [ V

Se **Vin < -2V Vout = - Vsat= - 9 [ V ]**

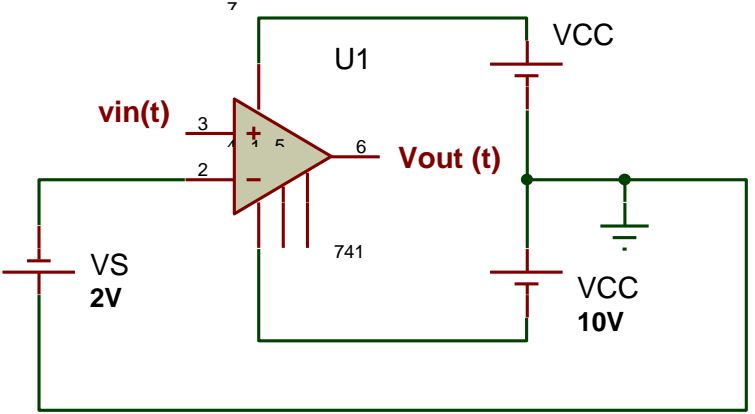

1

**10 V**

es **: vin (t) tensione periodica a triangolo con Vmax = 3 [V] , Vmin = -3 [V] ,Voff = 0 [V], Periodo T = 3 [s]**

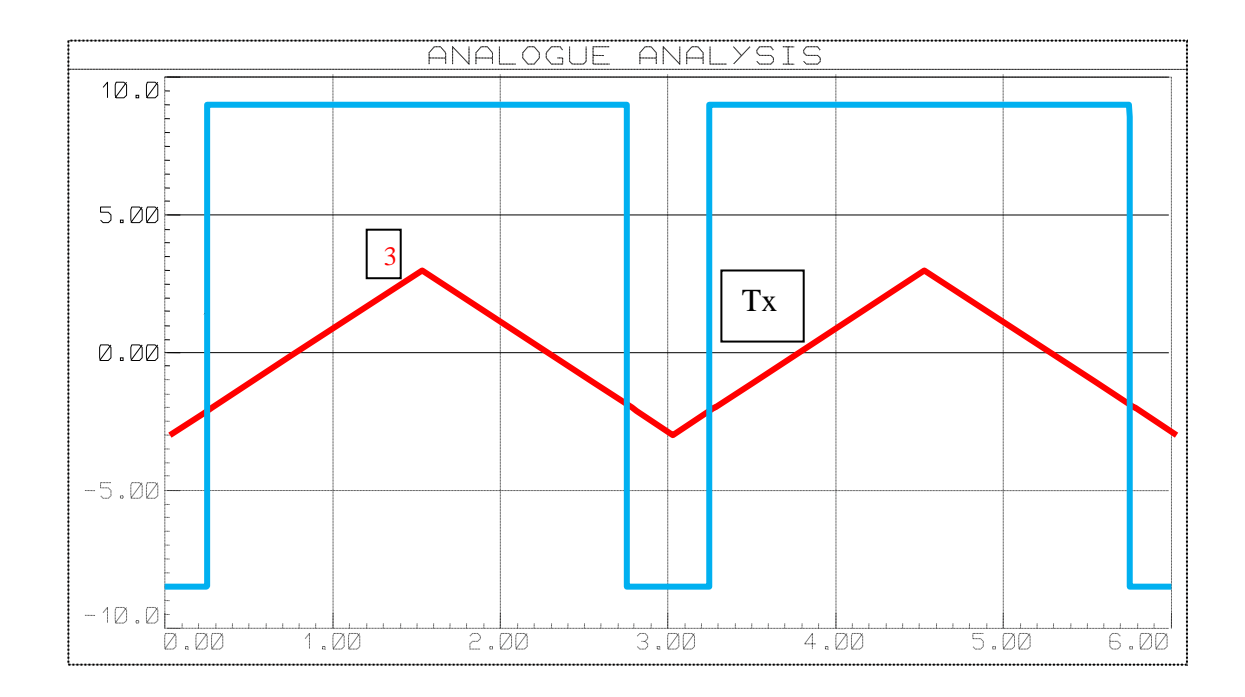

Possiamo calcolare il duty-cycle dell'onda quadra :

**TH** è costituito da 1 semiperiodo di  $v_{in}(t) + 2$  intervalli Tx.

Per determinare Tx basta impostare una proporzione:

 $|\text{ Vin}|: T/4 = |-2|: Tx \text{ cioè } 3: T/4 = 2: Tx$ 

 $Tx = (T/2)*(1/3) = T/6$ 

**da cui**  $T_H = T/2 + 2T/6 = 5T/6$   $\delta = D.C. = T_H/T = (5T/6)/T = 5/6 = 83\%$ 

### **3) COMPARATORE DI ZERO CON ISTERESI :**

### **SCHEMA MOLTO UTILIZZATO NEI CONTROLLI AUTOMATICI**

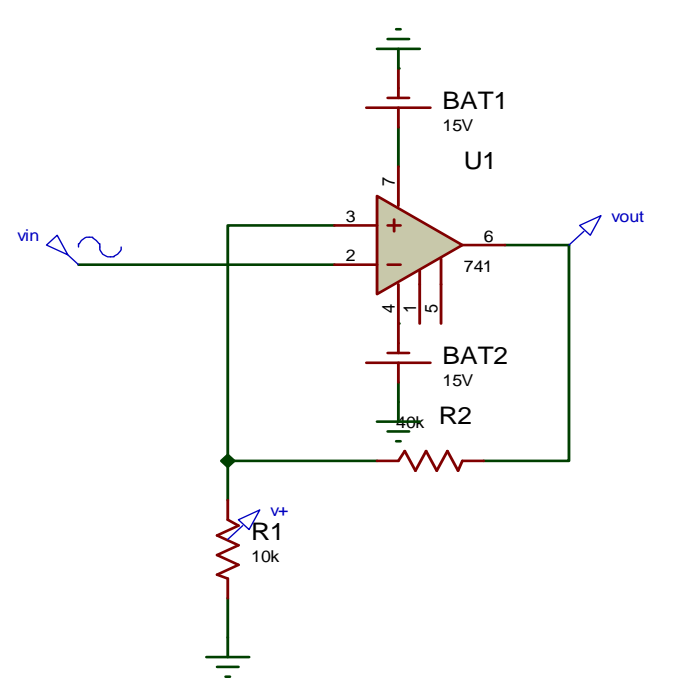

Quando si controlla una grandezza fisica che varia poco lentamente intorno a una soglia ( in questo caso la massa ) è importante evitare "false commutazioni " dell'uscita.

Se usassimo un comparatore ad anello aperto, avremmo molte commutazioni, quando Vin varia molto poco intorno allo zero. E' importante allora usare una reazione positiva ( per riportare una parte del segnale in ingresso, sul morsetto + ) rendendo l'operazionale instabile, cioè favorendo e velocizzando le commutazioni, ma creando anche una fascia di insensibilità intorno allo zero, di modo che piccole variazioni dell'ingresso, comprese in questa fascia, non provochino commutazioni dell'uscita.

Quanto è larga questa fascia? Dipende dal valore di R1 e R2

Infatti la tensione **V+**, con cui confronto la Vin , vale **+Vsat**   $R1/(R1+R2)$ , quando  $Vout = +Vsat$ ;

quando invece  $Vout = -Vsat$ , vale  $-Vsat R1/(R1+R2)$ 

Usando un trimmer al posto di R1(o R2) posso variare a piacere l'ampiezza della fascia.

Quindi, con la reazione positiva creo due soglie, una positiva e una negativa, uguali in modulo:

$$
Vsh = +\alpha Vsat
$$
  
Usl = -\alpha Vsat \t\t\t dove  $\alpha = R1 / (R1+R2)$ 

Il comparatore confronta Vin con una delle due soglie; se  $\text{ Vin} > \text{Vsh} \rightarrow \text{Vout} = -\text{Vsat}$ 

Mentre commuta l'uscita, cambia anche la soglia, che diventa Vsl.

A questo punto, finchè Vin non scende sotto Vsl, non si ha commutazione ( Vout sempre= -Vsat ).

Quando  $\text{ Vin} < \text{Vsl} \rightarrow \text{Vout}$  + Vsat e si torna nel caso di partenza.

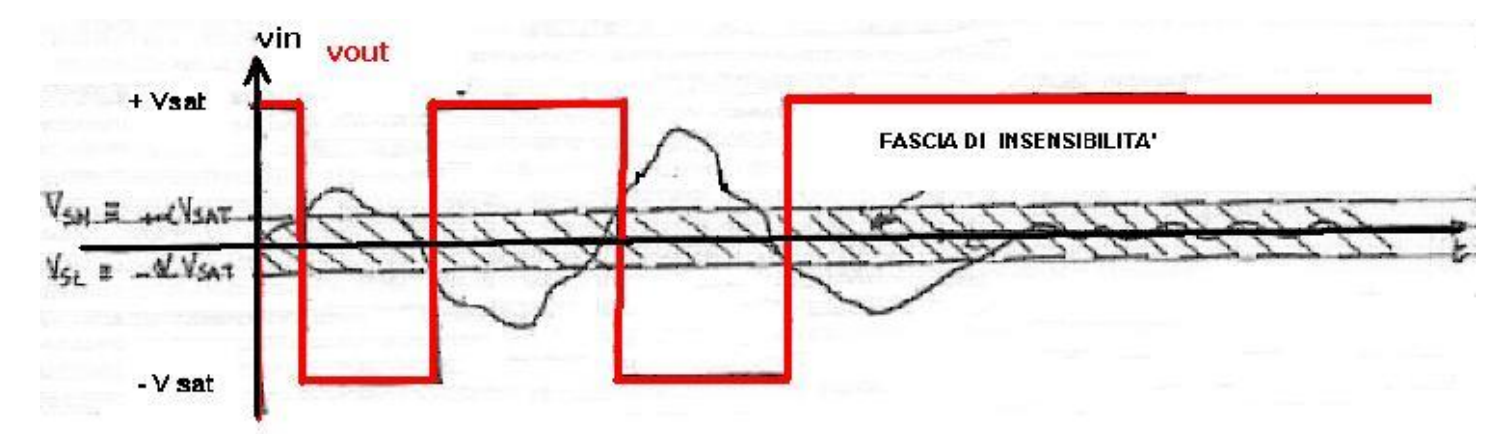

Quindi il comparatore commuta quando **Vin** supera **Vsh** ( passa da **+Vsat** a **–Vsat** ) e quando **Vin** scende sotto **Vsl** ( passa da **–Vsat a +Vsat** ).

### **4) TRIGGER DI SCHMITT**

Per rendere più versatile il circuito e poter variare anche il livello di tensione attorno a cui creare una fascia di insensibilità, si inserisce un generatore di tensione variabile **Vg**.

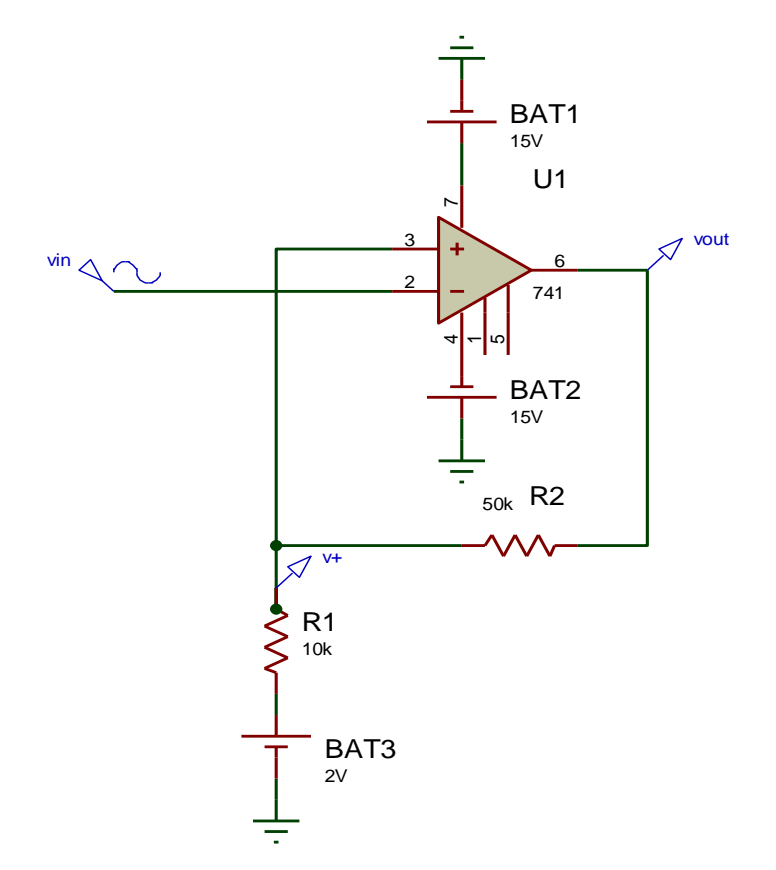

Determiniamo ora le 2 soglie **Vsh e Vsl :** 

Vsh è costituita da 2 termini, in quanto nella maglia agiscono 2 generatori : uno è **Vg** , l'altro è la tensione **Vout** che vale **+Vsat** o **–Vsat.** Per determinare questi due valori sfrutto il **principio di sovrapposizione degli effetti.**

Circuito relativo al generatore Vsat , con **Vg cortocircuitato** :

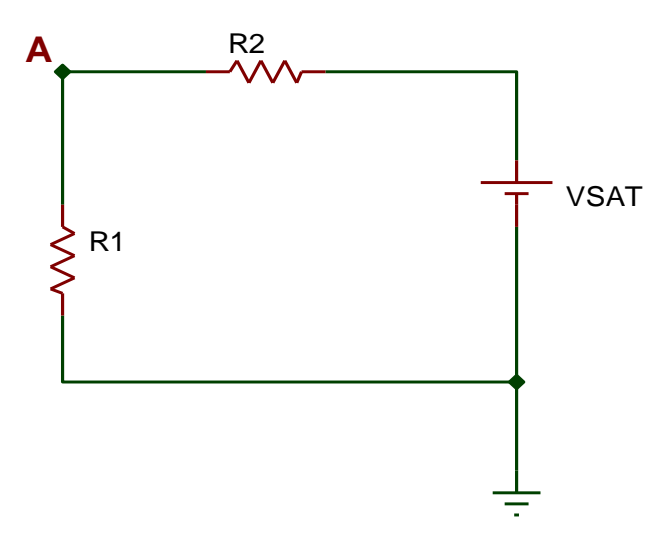

 $Vsh_1 = V_A = V_{SAT} R1 / (R1 + R2)$ 

Circuito relativo al generatore Vg , con **VSAT cortocircuitato :**

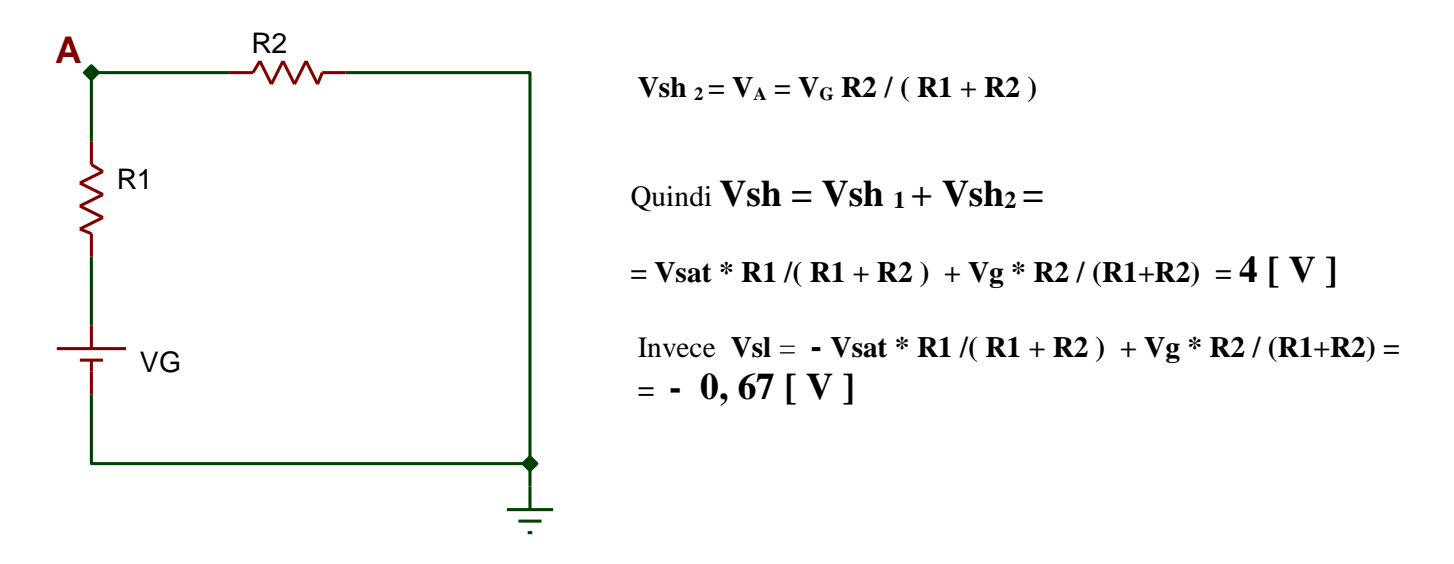

 **Perciò le due soglie Vsh e Vsl sono poste a cavallo del valore di tensione Vg \* R2 / ( R1+R2 )**

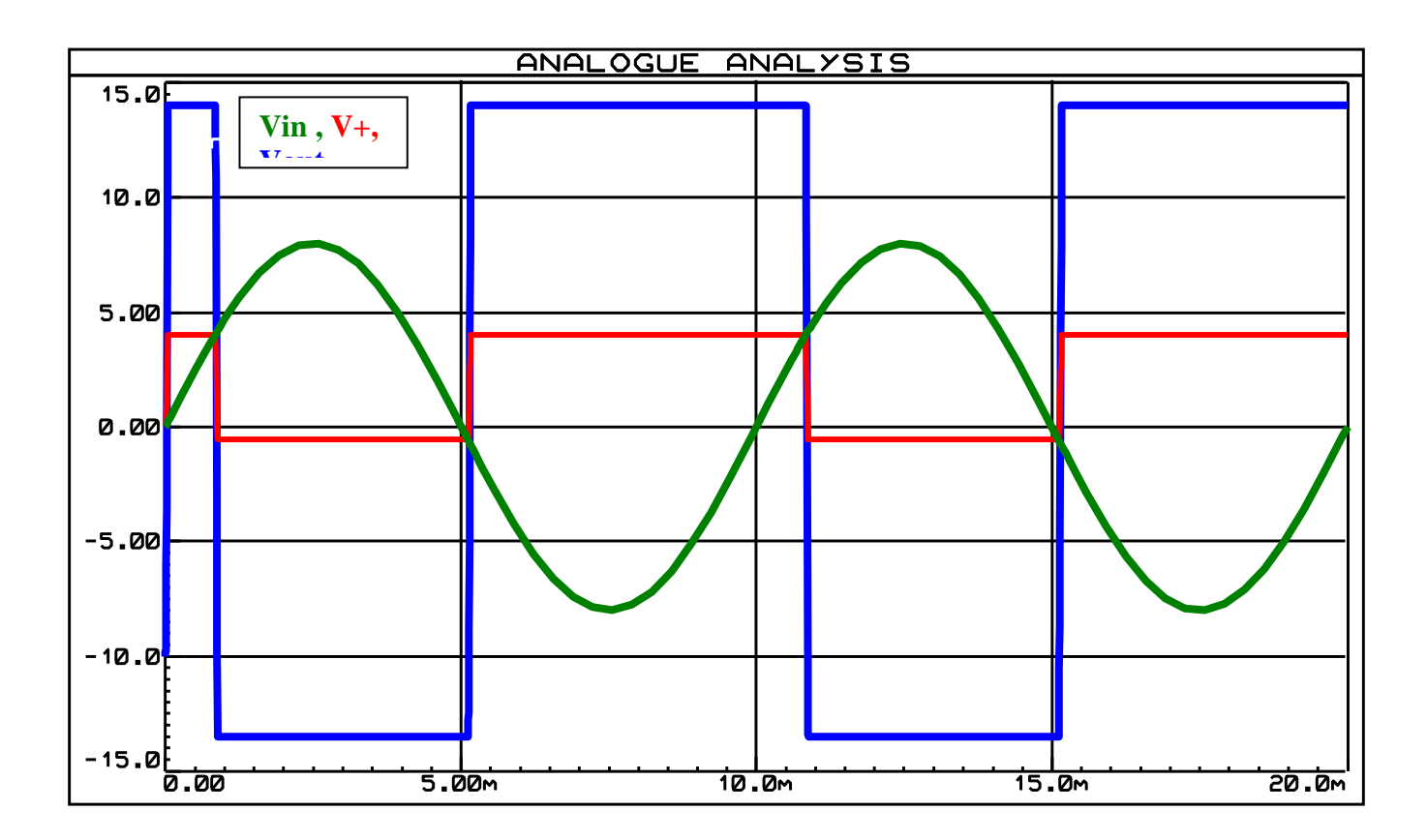

 L'ampiezza della fascia di isteresi è pari a **2 Vsat R1 / (R1+R2)** Tale fascia può essere allargata o ristretta, agendo su R1, e traslata in alto o in basso, agendo su Vg.

 Il trigger di Schmitt è indispensabile nella regolazione dei sistemi di allarme, quando si vuole evitare di far scattare l'allarme stesso per perturbazioni leggere del livello della grandezza fisica controllata.

# 5) GENERATORE D'ONDA QUADRA

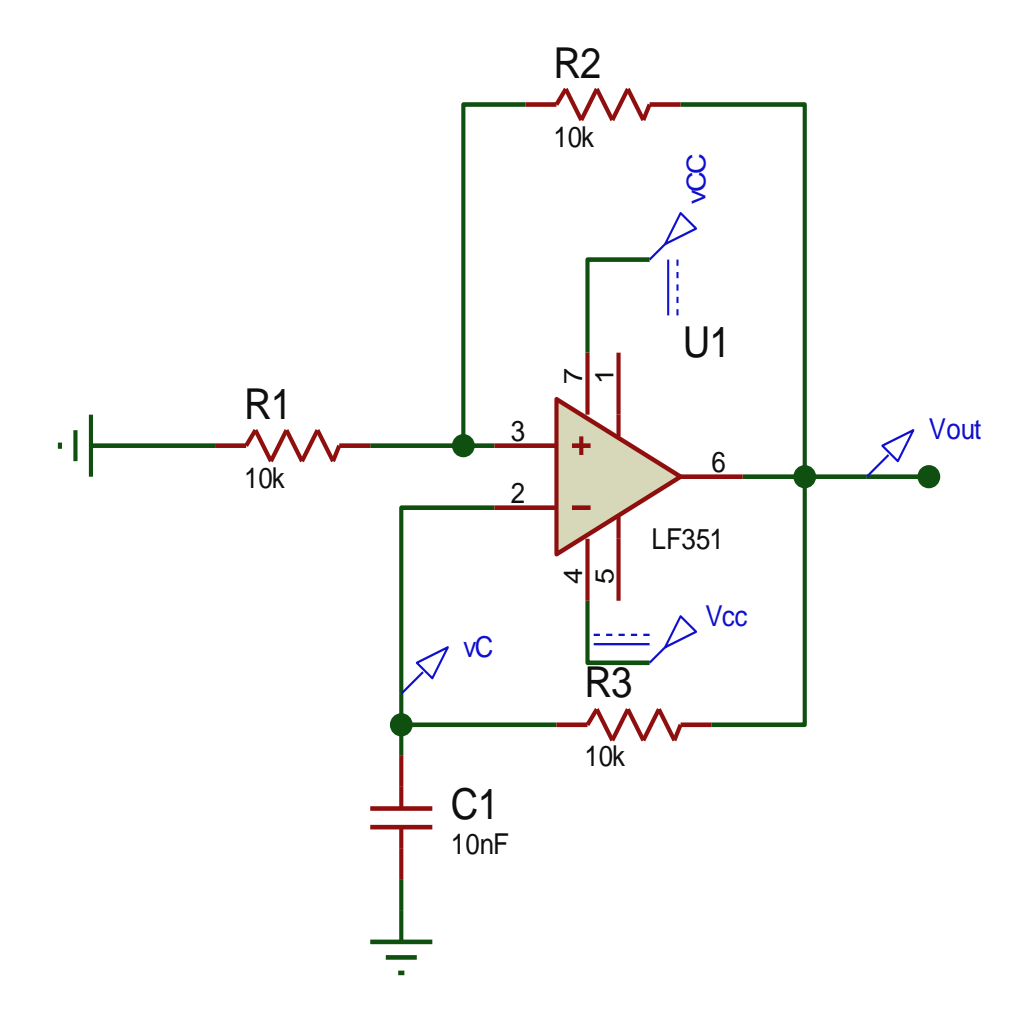

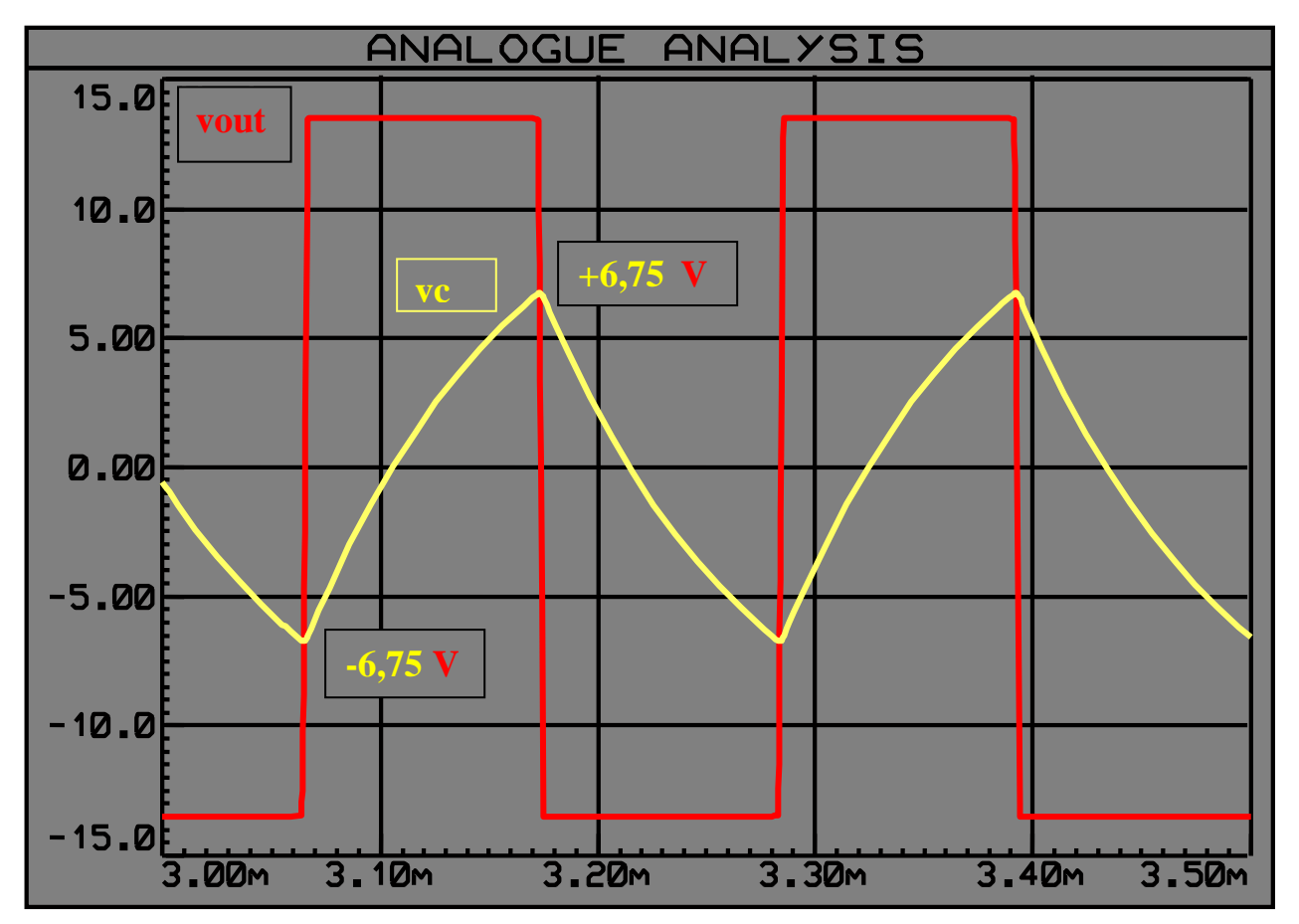

\n
$$
\text{tau} = RC = 10 \, \text{exp4} \cdot 10 \, \text{exp-8} = 10 \, \text{exp-4} \, [\, \text{s} \,] = 0,1 \, [\, \text{ms} \,]
$$
\n

\n\n $\text{VSH} = \text{Vsat} \cdot \text{R1} / (\, \text{R1} + \text{R2}) = 13,5 \cdot 10 / 20 = 6,75 \, [\, \text{V} \,]$ \n

\n\n $\text{VSL} = -\text{Vsat} \cdot \text{R1} / (\, \text{R1} + \text{R2}) = -13,5 \cdot 10 / 20 = -6,75 \, [\, \text{V} \,]$ \n

\n\n $\text{T} = \text{TH} + \text{TL} = 0,218 \, [\text{ms}]$ \n

\n\n $\text{con } \text{R1} = \text{R2}$ \n

\n\n $\text{F} = 4,59 \, [\text{KHz}]$ \n

**La tensione sul Condensatore varia tra V SL e V SH , con una velocità che dipende da RC L'equazione che fornisce la tensione istantanea sul C è :**

1)  $v_c(t) = V_{\text{FIN}} - [V_{\text{FIN}} - V_{\text{INIZ}}] e^{-t/\tau}$ 

**Per calcolare T<sub>H</sub>**, intervallo di tempo in cui l'Onda Quadra assume il livello alto + Vsat, si va a **valutare la tensione sul C a fine carica , per cui i valori in gioco sono :**

$$
v_{C}(t) = V_{SH} = + V_{Sat} / 2 \qquad + V_{FIN} = + V_{Sat} \qquad V_{INIZ} = V_{SL} = - V_{Sat} / 2 \qquad \tau = RC
$$

**(** nell' ipotesi che  $R_1 = R_2$  )

**per cui :** 

 **+ Vsat / 2 = + Vsat - [ + Vsat - ( - Vsat / 2 ) ] \* e – TH / RC** 

- 
$$
\text{Vsat} / 2 = -3 / 2 \text{ Vsat} * e^{-TH / RC}
$$

$$
1 = 3 e^{-TH/RC} \rightarrow \ln(1/3) = -T_H/RC \rightarrow \frac{T_H = RC \ln 3}{T_L = T_H \text{ } \text{perciò} \quad \frac{T}{T} = 2 RC \ln 3}
$$

**Quindi , per variare il periodo dell'Onda Quadra , basta utilizzare un trimmer al posto di R**

La durata di T dipende anche dal valore delle 2 soglie  $V_{SL}$  e  $V_{SH}$  di confonto, **Nel caso R1 e R2 siano diverse , si ottiene :**

 $V_{\text{SH}}$  = +  $V_{\text{sat}}$  \* R1 / ( R1 + R2 ) =  $\alpha$  Vsat  $V_{\text{SL}}$  = -  $\alpha$  Vsat

 **Sostituendo nella 1) :** 

 **αVsat = Vsat - [ Vsat - ( - α Vsat ) ] ▪ e – TH / RC** 

 $\alpha$ **Vsat** - **Vsat** = - [ **Vsat** +  $\alpha$  **Vsat** ] **•**  $e^{-TH/RC}$ 

**Vsat** ( $\alpha - 1$ ) =  $\cdot$  **Vsat** ( $1 + \alpha$ )  $\cdot$  **e**  $\cdot$  <sup>TH/RC</sup>

 $(\alpha - 1) = - (1 + \alpha) \cdot e^{-TH/RC}$ 

 $\cdot$  **(** $\alpha - 1$ ) / ( $1 + \alpha$ ) = e<sup>-TH/RC</sup>

 $\ln$   $[(1 - \alpha) / (1 + \alpha)] = -T_H / RC$ 

$$
\mathbf{T_H} = -RC \ln [(1 - \alpha) / (1 + \alpha)] = RC \ln [(1 + \alpha) / (1 - \alpha)] =
$$
  
= RC \ln ([1 + R1/(R1 + R2)] / [1 - R1/(R1 + R2)] ) =  
= RC \ln [(2 R1 + R2) / R2] = RC \ln [1 + 2 R1 / R2]

 $T_{L} = T_{H}$  perciò  $T = 2 RC \ln [1 + 2 R1/R2]$